# МИНИСТЕРСТВО ПРОСВЕЩЕНИЯ РОССИЙСКОЙ ФЕДЕРАЦИИ

документ подписан простраждарный подписько-коджетное образова<mark>тельное учреждение высшего образования</mark> Информация о владельце:<br>ФИО: Кислова Наталья «Самарский государственный социально-педагогический университет» ело: клопова напаля плавдарована при прийской филологии и ме<mark>жкультурной коммуникации</mark><br>Должность: Проректор по УМР и качеству образования ФИО: Кислова Наталья Николаевна

Дата подписания: 19.05.2023 12:09:59 Уникальный программный ключ:

52802513f5b14a975b3e9b13008093d5726b159bf6064f865ae65b96a966c035

Утверждаю Проректор по учебно-методической работе и качеству образования  $\mathbb{Z}$ *Man* $\leftarrow$  H.H. Кислова

Косолапова Татьяна Валерьевна

ФОНД ОЦЕНОЧНЫХ СРЕДСТВ для проведения промежуточной аттестации по дисциплине «Информационные технологии в лингвистике»

Направление подготовки: 45.03.02 Лингвистика Направленность (профиль): «Перевод и переводоведение»

> Квалификация выпускника бакалавр

Рассмотрено Протокол № 1 от 30.08.2021 Заседания кафедры английской филологии и межкультурной коммуникации

Одобрено Начальник Управления образовательных программ

\_\_\_\_\_\_\_\_\_\_\_\_\_\_\_ Н.А. Доманина

## Пояснительная записка

Фонд оценочных средств (далее – ФОС) для промежуточной аттестации по дисциплине «Информационные технологии в лингвистике» разработан в соответствии с федеральным государственным образовательным стандартом высшего образования – бакалавриат по направлению подготовки 45.03.02 Лингвистика, утвержденного приказом Министерства науки и высшего образования Российской Федерации от 12 августа 2020 г. № 969, с изменением, внесенным приказом Министерства науки и высшего образования Российской Федерации от 26 ноября 2020 г. № 1456 (зарегистрирован Министерством юстиции Российской Федерации 27 мая 2021 г., регистрационный № 63650); основной профессиональной образовательной программой по направлению подготовки: 45.03.02 Лингвистика, направленность (профиль): «Перевод и переводоведение», с учетом требований: профессионального стандарта 04.015 Специалист в области перевода, утвержденный приказом Министерства труда и социальной защиты Российской Федерации от 18 марта 2021 г. № 134н (зарегистрирован Министерством юстиции Российской Федерации 21 апреля 2021 г., регистрационный № 63195).

Цель ФОС для промежуточной аттестации – установление уровня сформированности компетенции:

ОПК-5, ОПК-6.

Задачи ФОС для промежуточной аттестации - контроль качества и уровня достижения результатов обучения по формируемым в соответствии с учебным планом компетенциям:

ОПК-5. Способен работать с компьютером как средством получения, обработки и управления информацией для решения профессиональных задач

ОПК-5.1 Использует информационно-коммуникационные технологии при поиске необходимой информации в процессе решения профессиональных задач

Умеет: использовать информационно-коммуникационные технологии при поиске необходимой информации в процессе решения профессиональных задач

ОПК-5.2 Демонстрирует умение использовать технологии создания, редактирования, сохранения и обработки информационных объектов различного типа с помощью современных программных и аппаратных средств информационнокоммуникационных технологий

Владеет: навыками использовать технологии создания, редактирования, сохранения и обработки информационных объектов различного типа с помощью современных программных и аппаратных средств информационнокоммуникационных технологий

ОПК-6. Способен понимать принципы работы современных информационных технологий и использовать их для решения задач профессиональной деятельности

ОПК-6.1. Знает принципы функционирования, основные характеристики и возможности аппаратных и программных средств современных информационных технологий; тенденции развития сквозных цифровых технологий и профессионально значимые решения на их основе; этические и правовые нормы при работе с информацией

Знает принципы функционирования, основные характеристики и возможности современных информационных технологий в области лингвистической деятельности

ОПК-6.2. Умеет применять современные информационно-коммуникационные технологии для решения профессиональных задач с учетом специфики предметной области; осуществлять выбор необходимых для осуществления профессиональной деятельности аппаратных и программных средств, мобильных приложений, средств сетевой коммуникации на основе стандартов и норм, принятых в профессиональной среде и с учетом требований информационной безопасности

Умеет применять современные информационно-коммуникационные технологии для решения лингвистических задач, а также осуществлять выбор программных средств, мобильных приложений и средств сетевой коммуникации и использовать их для решения задач профессиональной деятельности

ОПК-6.3. Владеет методами анализа эффективности использования профессионально ориентированных аппаратных и программных средств современных информационных технологий, мобильных приложений, сервисов и ресурсов сети Интернет для сопровождения профессиональной деятельности; технологиями решения актуальных профессиональных задач на их основе

Имеет опыт отборы и анализа эффективности использования профессионально ориентированных программных средств современных информационных технологий, мобильных приложений, сервисов и ресурсов сети Интернет для сопровождения профессиональной деятельности

Требование к процедуре оценки:

Помещение: компьютерный класс/помещение с проекционным оборудованием/лаборатория

Оборудование: проектор, ноутбук

Расходные материалы: бумага

Доступ к дополнительным справочным материалам: словари, в том числе онлайн

Нормы времени: 90 минут

Проверяемая (ые) компетенция (и):

ОПК-5. Способен работать с компьютером как средством получения, обработки и управления информацией для решения профессиональных задач.

ОПК-6. Способен понимать принципы работы современных информационных технологий и использовать их для решения задач профессиональной деятельности

Проверяемый индикатор достижения компетенции:

ОПК-5.1. Использует информационно-коммуникационные технологии при поиске необходимой информации в процессе решения профессиональных задач.

ОПК-6.2. Умеет применять современные информационно-коммуникационные технологии для решения профессиональных задач с учетом специфики предметной области; осуществлять выбор необходимых для осуществления профессиональной деятельности аппаратных и программных средств, мобильных приложений, средств сетевой коммуникации на основе стандартов и норм, принятых в профессиональной среде и с учетом требований информационной безопасности

ОПК-6.3. Владеет методами анализа эффективности использования профессионально ориентированных аппаратных и программных средств современных информационных технологий, мобильных приложений, сервисов и ресурсов сети Интернет для сопровождения профессиональной деятельности; технологиями решения актуальных профессиональных задач на их основе

## Проверяемый (ые) результат (ы) обучения:

Умеет: использовать информационно-коммуникационные технологии при поиске необходимой информации в процессе решения профессиональных задач.

Умеет применять современные информационно-коммуникационные технологии для решения лингвистических задач, а также осуществлять выбор программных средств, мобильных приложений и средств сетевой коммуникации и использовать их для решения задач профессиональной деятельности

Имеет опыт отборы и анализа эффективности использования профессионально ориентированных программных средств современных информационных технологий, мобильных приложений, сервисов и ресурсов сети Интернет для сопровождения профессиональной деятельности

Тип (форма) задания: проблемная профессионально-ориентированная задача.

## 1 Пример типовых заданий (оценочные материалы):

*Определите статистические показатели приведенного ниже текста смешанного языкового типа.*

WordSmith Tools – это многофункциональный программный комплекс для исследования поведения слов в текстах. Компонент WordList позволяет построить список отдельных слов или кластеров слов, упорядоченных по алфавиту или частоте. Компонент Concord используется для построения конкордансов. Компонент KeyWords позволяет построить список ключевых слов. Имеется настройка на тип языка в обрабатываемых текстах. Исходные тексты могут быть представлен в различных форматах, включая PDF, MS Word, HTML, XML или SGML. Работает на платформах Windows 2K и старше, 32 или 64-битных версий. Для скачивания доступна бесплатная демо-версия (источник: Проекты Cíbola/Oleada [http://rvb.ru/soft/catalogue/c01.html\)](http://rvb.ru/soft/catalogue/c01.html).

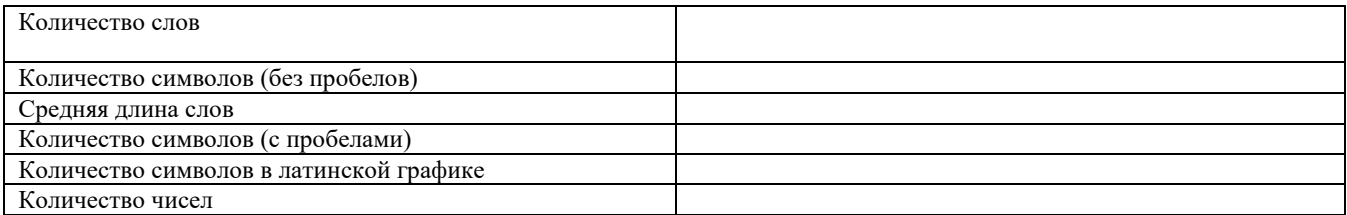

Оценочный лист к типовому заданию (модельный ответ):

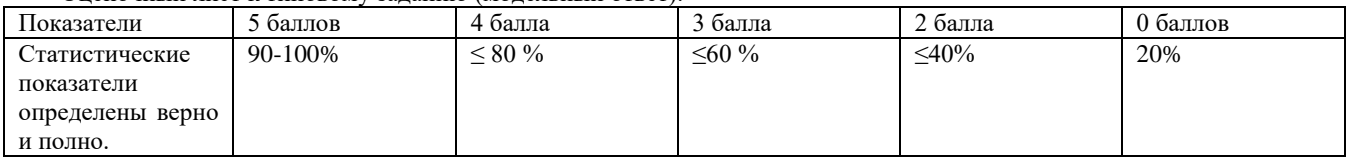

## 2 Пример типовых заданий (оценочные материалы):

*Пройдите по ссылке http://www.aot.ru/index.html . Выберите в левом верхнем углу в панели вкладку «Онлайн-демо». Далее выберите «Поиск по массиву». Осуществите поиск количества токенов данных слов. Создайте документ Microsoft Excel. Создайте таблицу и заполните ее данными, как в примере:*

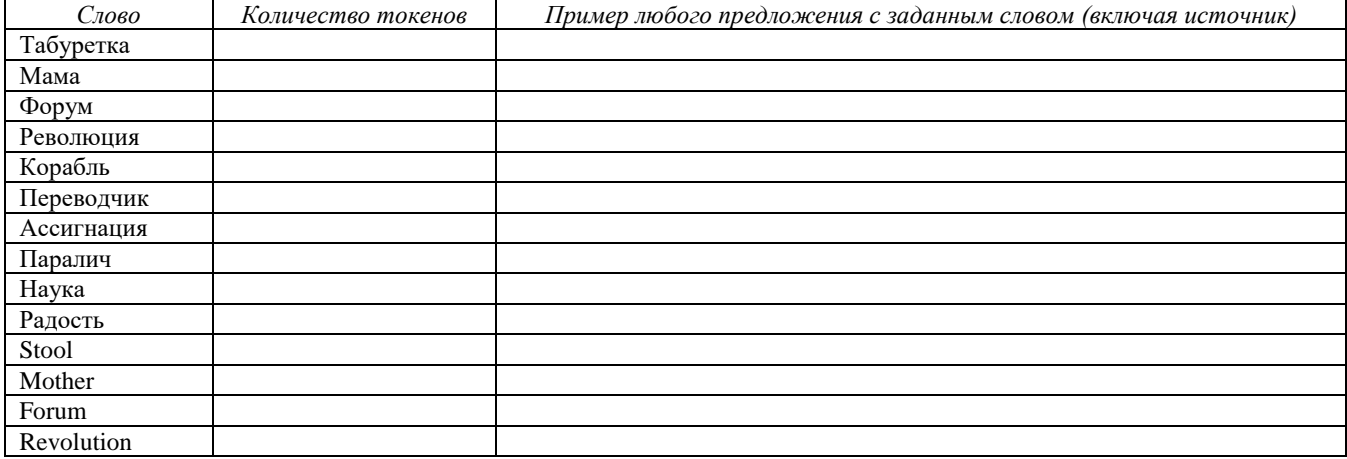

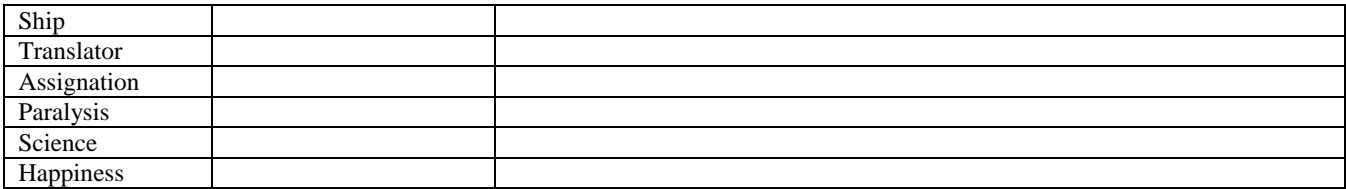

## Оценочный лист к типовому заданию (модельный ответ):

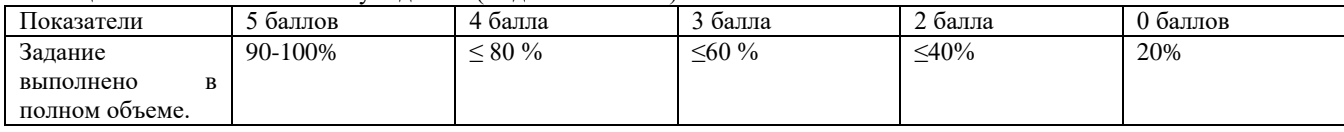

Проверяемая (ые) компетенция (и):

ОПК-5. Способен работать с компьютером как средством получения, обработки и управления информацией для решения профессиональных задач

ОПК-6. Способен понимать принципы работы современных информационных технологий и использовать их для решения задач профессиональной деятельности

Проверяемый индикатор достижения компетенции:

ОПК-5.2. Демонстрирует умение использовать технологии создания, редактирования, сохранения и обработки информационных объектов различного типа с помощью современных программных и аппаратных средств информационнокоммуникационных технологий.

ОПК-6.1. Знает принципы функционирования, основные характеристики и возможности аппаратных и программных средств современных информационных технологий; тенденции развития сквозных цифровых технологий и профессионально значимые решения на их основе; этические и правовые нормы при работе с информацией

Проверяемый (ые) результат (ы) обучения:

Владеет: навыками использовать технологии создания, редактирования, сохранения и обработки информационных объектов различного типа с помощью современных программных и аппаратных средств информационнокоммуникационных технологий

Знает принципы функционирования, основные характеристики и возможности современных информационных технологий в области лингвистической деятельности

Тип (форма) задания: тест.

Пример типовых заданий (оценочные материалы):

**Укажите правильный ответ**

*1) В Microsoft Word для редактирования размера кегля шрифта в выделенном абзаце нужно выполнить следующую последовательность операций*

А) Подходят все пункты а, б и в

Б) Вызвать быстрое меню > шрифт > размер

В) Формат > шрифт > размер

Г) На панели Форматирование изменить размер шрифта

2) *Чтобы компьютер самостоятельно создал оглавление (содержание) в документе Microsoft Word нужно выполнить следующие операции.*

А) Вставка > ссылка > оглавление и указатели

Б) Правка > оглавление и указатели

В) Правка > оглавление

Г) Формат > оглавление и указатели

3) *Автоматическую расстановку переносов в документе Microsoft Word выполняют с помощью операций*

А) Сервис > расстановка переносов

Б) Сервис > язык > расстановка переносов > автоматическая расстановка

В) Сервис > параметры > расстановка переносов

Г) Вставка > автоматические переносы

4) *Чтобы создать рамку вокруг выделенной группы ячеек в Excel нужно*

А) использовать инструмент "Прямоугольник" Инструментальной панели "Рисование"

Б) использовать инструмент "Надпись" Инструментальной панели "Рисование"

В) использовать Вкладку "Граница" диалогового окна "Формат ячеек"

Г) использовать Вкладку "Вид" диалогового окна "Формат ячеек"

5) *Отменить сделанное выделение ячеек в Excel*

А) Щелкнуть левой кнопкой мыши в любом месте рабочего листа

Б) Щелкнуть на клавише Esc

В) Выполнить команду Вид > Отменить выделение

Г) Щелкнуть правой кнопкой мыши на выделении

6) *Показ слайдов в программе Microsoft PowerPoint можно выполнить с помощью следующей команды*

А) Начать показывать слайды > Ок

Б) Показ слайдов > Начать показ

В) Пуск > Начать показ слайдов

Г) Файл > Начать показ слайдов

7) *Перенести фрагмент текста из начала в середину документа можно такой последовательностью*

А) Стереть старый текст, и набрать его на новом месте

Б) Вырезать фрагмент текста, поместив его в буфер обмена. Затем установить курсор в средину документа, выполнить команду "Вставить"

В) Выделить фрагмент текста, скопировать его в буфер обмена, установить курсор в средину документа, выполнить команду "Вставить"

8) *Автоматическую расстановку переносов в документе Microsoft Word выполняют следующей командой*

А) Сервис > расстановка переносов

Б) Сервис > параметры > расстановка переносов

В) Сервис > язык > расстановка переносов > автоматическая расстановка

Г) Вставка > автоматические переносы

9) *Прекратить показ слайдов и вернуться в режим редактирования в программе Microsoft PowerPoint можно кнопкой или сочетанием кнопок*

А) Esc

Б) Tab

 $B)$  Alt + Shift

Г) Enter

10)*Для изменения анимации объектов внутри слайда в программе Microsoft PowerPoint нужно нажать*

А) Параметры > Настойка > Анимация

Б) Анимация > Настройка

В) Настройка > Анимация > Настойка анимации

Г) Показ слайдов > Настройка анимации

## Ответы:

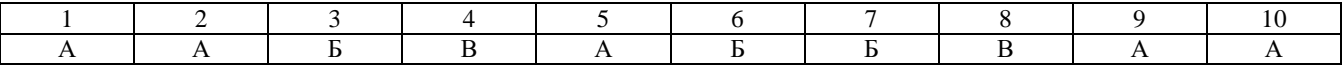

Оценочный лист к типовому заданию (модельный ответ):

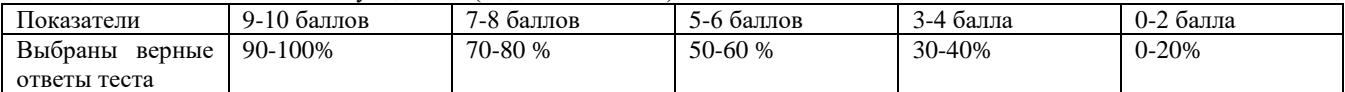

Методические материалы, определяющие процедуру и критерии оценивания сформированности компетенций при проведении промежуточной аттестации:

Ответ обучающегося во время промежуточной аттестации оценивается до 10 баллов.

Пороговый уровень (5–6 баллов)

Продвинутый уровень (7–8 баллов)

Высокий уровень (9–10 баллов)

Пороговый уровень:

Обучающийся демонстрирует знание-знакомство, знание-копию: узнает объекты, явления и понятия, находит в них различия, проявляет знание источников получения информации, может осуществлять самостоятельно репродуктивные действия над знаниями путем самостоятельного воспроизведения и применения информации; умеет корректно выполнять предписанные действия по инструкции, алгоритму в известной ситуации, самостоятельно выполняет действия по решению типовых задач, требующих выбора из числа известных методов, в предсказуемо изменяющейся ситуации.

Продвинутый уровень:

Обучающийся демонстрирует аналитические знания: уверенно воспроизводит и понимает полученные знания, относит их к той или иной классификационной группе, самостоятельно систематизирует их, устанавливает взаимосвязи между ними, продуктивно применяет в знакомых ситуациях; умеет самостоятельно выполнять действия (приемы, операции) по решению нестандартных задач, требующих выбора на основе комбинации известных методов, в непредсказуемо изменяющейся ситуации.

Высокий уровень:

Обучающийся может самостоятельно извлекать новые знания из окружающего мира, творчески их использовать для принятия решений в новых и нестандартных ситуациях; умеет самостоятельно выполнять действия, связанные с решением исследовательских задач, демонстрирует творческое использование умений (технологий).